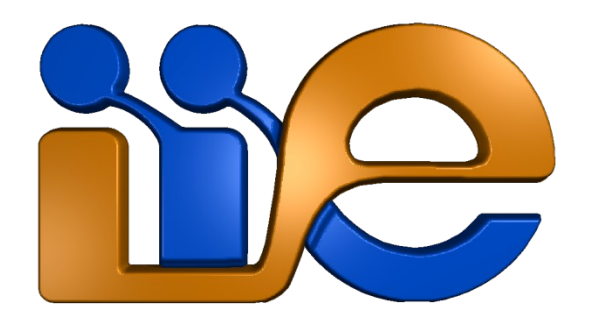

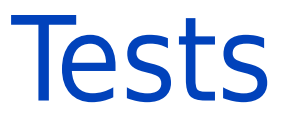

### **Modelado y Análisis de Redes de Telecomunicaciones**

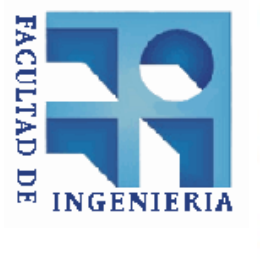

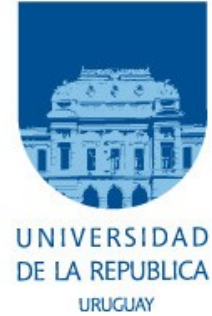

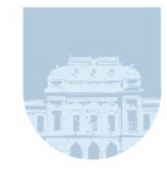

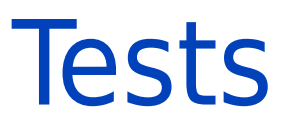

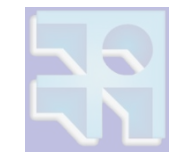

- Los tests son una herramienta para contestar preguntas del tipo:
	- ¿Mis datos son la realización de una V.A. normal?
	- ¿Mis datos son la realización de una V.A. con media nula?

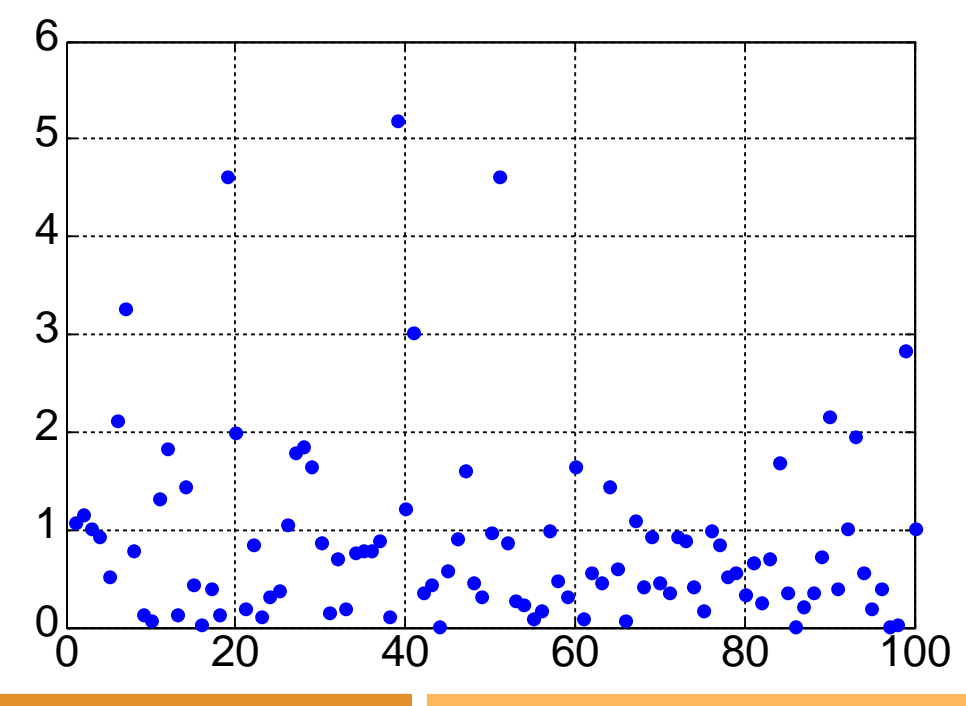

![](_page_1_Picture_7.jpeg)

![](_page_2_Picture_0.jpeg)

![](_page_2_Picture_1.jpeg)

![](_page_2_Picture_2.jpeg)

- Los tests son una herramienta para contestar preguntas del tipo:
	- ¿Estos sets de datos tiene la misma distribución?
	- ¿La misma media?

![](_page_2_Figure_6.jpeg)

![](_page_3_Picture_0.jpeg)

![](_page_3_Picture_1.jpeg)

![](_page_3_Picture_2.jpeg)

- Con lo que vimos hasta ahora hay ciertos casos que ya sabemos contestar…
- **Ejemplo**: comparación de dos procesadores ¿cuál es más rápido?

![](_page_3_Figure_5.jpeg)

![](_page_4_Picture_0.jpeg)

![](_page_4_Picture_1.jpeg)

![](_page_4_Picture_2.jpeg)

#### QQPlot de la la distribución del promedio (con bootstrap)

![](_page_4_Figure_4.jpeg)

- Podemos estimar un intervalo de confianza para la esperanza:
	- I. de C. =[0.78958, 1.2586]
	- I. de C. =  $[1.6665, 2.2724]$
- Con  $p=0.95$  la media del azul es menor que la del rojo (¿faltó testear algo?)

![](_page_4_Picture_9.jpeg)

![](_page_5_Picture_0.jpeg)

![](_page_5_Picture_1.jpeg)

![](_page_5_Picture_2.jpeg)

### Conclusión:

- Hay ciertos casos que no necesito entrar en la teoría de los tests, sino que basta con calcular intervalos de confianza
- ■¿Qué hubiera pasado si los intervalos se solapaban?
- **Hay muchas preguntas que no se pueden** formular como un intervalo de confianza

![](_page_5_Picture_7.jpeg)

![](_page_6_Picture_0.jpeg)

![](_page_6_Picture_1.jpeg)

![](_page_6_Picture_2.jpeg)

### Likelihood Ratio Tests

![](_page_6_Picture_5.jpeg)

### Resultados asintóticos

### **Otros tests...**

![](_page_6_Picture_8.jpeg)

**página 7 Cests Modelado de Redes de Telecomunicaciones** 

![](_page_7_Picture_0.jpeg)

### Contexto

![](_page_7_Picture_2.jpeg)

- ■¿Qué nos interesa decidir?
	- $\bullet$  Tenemos un montón de números  $x_1, \ldots, x_n$  y sospechamos que responden a un cierto modelo
	- Nos interesaría saber si el modelo es razonablemente correcto
	- Principio de parsimonia
		- Ante la duda preferir el modelo más sencillo
- Un marco que se adapta a este contexto es el de Neyman-Pearson

![](_page_7_Picture_9.jpeg)

![](_page_8_Picture_0.jpeg)

![](_page_8_Figure_2.jpeg)

#### La hipótesis nula y la alternativa

- Tenemos la muestra  $x_1,...,x_n$  generadas por un modelo desconocido y dos hipótesis
	- $H_0$ : la hipótesis nula
	- $H<sub>1</sub>$ : la hipótesis alternativa
- A partir de la muestra queremos determinar cuál es la correcta
- En el contexto de Neyman-Pearson ambas hipótesis NO son equivalentes:
	- Preferiría quedarme con H<sub>0</sub> (i.e. rechazo H<sub>0</sub> (acepto H<sub>1</sub>) sólo si la evidencia es suficientemente grande)

**En la mayoría de los tests que veremos se asumirá que** el modelo desconocido se parametriza por  $\theta \in \Theta$  y quiero  $verificar$  si  $\theta$  está en un conjunto dado:

$$
\begin{cases}\nH_0: \theta \in \Theta_0 \in \Theta \\
H_1: \theta \in \Theta \setminus \Theta_0\n\end{cases}
$$

![](_page_8_Picture_12.jpeg)

![](_page_9_Picture_0.jpeg)

#### **Ejemplo**: comparación de dos procesadores

¿cuál es más rápido?

![](_page_9_Figure_4.jpeg)

![](_page_9_Figure_5.jpeg)

**En este caso el modelo puede ser el siguiente:** 

Los dos sets de datos fueron generados cada uno por n V.A. iid (ambas con distribución exponencial) y quiero verificar si  $E{X}$ =E{Y}

$$
\begin{cases}\nH_0: E\{X\} = E\{Y\} & \left(\Theta_0 = \{(F(x), F(x)) \text{ con } F(x) = 1 - e^{-\lambda x}; \lambda > 0\}\right) \\
H_1: E\{X\} \neq E\{Y\} & \left(\Theta = \{(F(x), F\left(\frac{x}{k}\right)) \text{ con } F(x) = 1 - e^{-\lambda x}; \lambda > 0, k > 0\}\right)\n\end{cases}
$$

![](_page_9_Picture_9.jpeg)

![](_page_10_Picture_0.jpeg)

![](_page_10_Picture_2.jpeg)

- Una vez que tengo mi set de datos  $x_1, \ldots, x_n$  la decisión del test es determinística
	- Hay familias de tests aleatorias que no consideraremos
- Por lo tanto, se puede definir un conjunto  $C \in R^n$  de valores del vector  $(x_1,...,x_n)$  tales que:

Acepto  $H_0 \Leftrightarrow (x_1, \ldots, x_n) \notin C$ 

=> C define el test y se denomina la **región crítica** del mismo

De aquí en adelante asumiremos que los datos son la realización de *n* V.A.  $X_1, \ldots, X_n$  (no necesariamente iid)

#### Posibles errores

- $\bullet$  Tipo 1 (o falso positivo): rechazar H<sub>0</sub> cuando era correcta (su probabilidad la notaremos  $P$ (decidir  ${\sf H}_1 \vert \; {\sf H}_{{}_0}$ )  $=$   $P((X_{_1},\ldots\!,\!X_{_n})$ e $\mathsf{C} \vert \theta$ e $\Theta_{_0}$ ))
- Tipo 2 (o falso negativo): aceptar  $H_0$  cuando era incorrecta (P(decidir  $H_0$ |  $H_1$ ) =  $P((X_1,...,X_n) \in C^c \mid \theta \in \Theta \setminus \Theta_0)$

![](_page_10_Picture_12.jpeg)

![](_page_11_Picture_0.jpeg)

![](_page_11_Picture_2.jpeg)

#### **Dos parámetros importantes:**

Tamaño del test:

```
tamaño = \alpha = \sup P(\text{decidir } H_1|H_0)\theta \in \Theta_0
```
En claro: la máxima probabilidad de falso positivo

Potencia del test:

potencia =  $1 - \beta = P$  (decidir  $H_1|H_1$ ) =  $1 - P$  (decidir  $H_0|H_1$ )

En claro: 1 menos la probabilidad de falso negativo en función de  $\theta \in \Theta \backslash \Theta$ 

- Aquí se nos plantea el típico problema cuando existen varios indicadores a optimizar
	- ¿Qué tomo como objetivo del test?
	- ¿Qué es un buen test?
	- POSIBLE respuesta: Criterio de Neyman-Pearson

![](_page_11_Picture_14.jpeg)

![](_page_12_Picture_0.jpeg)

![](_page_12_Picture_2.jpeg)

- Criterio de Neyman-Pearson
	- De aquellos tests con tamaño menor a un cierto umbral, elegir el más potente
- Criterio de Neyman-Pearson en claro:
	- Tengo bajo control la máxima probabilidad de falso positivo y hago lo mejor que puedo con la probabilidad de falso negativo
- Encaja perfectamente en el contexto que estamos trabajando
	- Quiero verificar (prefiero)  $H_0 \Rightarrow$  si el test dice  $H_1$ , queremos estar relativamente seguros que efectivamente es  $H_1$
	- ¿Si es test dice  $H_0$  que seguridad tenemos?
		- A posteriori habría que calcular la potencia del test

![](_page_12_Picture_11.jpeg)

![](_page_13_Picture_0.jpeg)

## Ejemplo de Test

![](_page_13_Figure_2.jpeg)

#### **Ejemplo ilustrativo**

• Tenemos  $x_1,...,x_n$  que asumimos generados por *n* V.A. iid  $X_1,...,X_n$ normales (con media  $\mu$  y varianza  $\sigma^2$  desconocida)

\n- Queremos testear: 
$$
\begin{cases} H_0: \mu = 0 \\ H_1: \mu > 0 \end{cases}
$$
\n

- Posible test es: si la media empírica es demasiado grande rechazamos  $H_{0}$
- Re-escalando nos queda la siguiente región crítica:

$$
C = \left\{ (x_1, \ldots, x_n) : \frac{\overline{x}}{s_n / \sqrt{n}} > c \right\}
$$

El tamaño del test resulta:

$$
\alpha = \max_{\sigma > 0} P\left(\frac{\overline{X}}{s_n/\sqrt{n}} > c \middle| \mu = 0, \sigma\right) \underset{n \text{ grande}}{\approx} \max_{\sigma > 0} 1 - F_{N_{0,1}}(c) = 1 - F_{N_{0,1}}(c)
$$

![](_page_13_Picture_11.jpeg)

![](_page_14_Picture_0.jpeg)

## Ejemplo de Test

![](_page_14_Picture_2.jpeg)

- Ejemplo ilustrativo (cont...)
	- Si quiero un tamaño de test  $0.05 \Rightarrow c=1.645$
	- **Potencia del test:**

$$
1 - \beta = P\left(\frac{\overline{X}}{s_n/\sqrt{n}} > c \mid \mu, \sigma > 0\right) =
$$
  
=  $P\left(\frac{\overline{X} - \mu}{s_n/\sqrt{n}} > c - \frac{\mu}{s_n/\sqrt{n}} \mid \mu, \sigma > 0\right) \underset{n \text{ grande}}{\approx} 1 - F_{N_{0,1}}\left(c - \frac{\mu}{\sigma/\sqrt{n}}\right)$ 

![](_page_14_Figure_7.jpeg)

### Ejemplo de Test

![](_page_15_Figure_1.jpeg)

Algunas conclusiones:

- Dados los datos, si la probabilidad de falso positivo decrece, la probabilidad de falso negativo crece (y viceversa)
- Cuantos más datos tengo, mejor "resolución" tiene el test
- Es posible que la probabilidad de falso positivo sea pequeña, y la probabilidad de falso negativo sea grande (e.g.  $\mu$  pequeño)
	- **REPITO**: Bajo Neyman-Pearson si el test rechaza H<sub>0</sub> estoy bastante seguro que la decisión es la correcta, pero si acepta  $\mathsf{H}_{\scriptscriptstyle{0}}$  no significa que sea verdadera, sino que **no pudo rechazarla** y hay que verificar el valor de (que por lo general es muy difícil de calcular)

![](_page_15_Picture_7.jpeg)

![](_page_16_Picture_0.jpeg)

![](_page_16_Picture_1.jpeg)

![](_page_16_Picture_2.jpeg)

 En muchos tests la región crítica se define a partir de una cierta función  $T()$  de las observaciones  $x_{1},...,x_{n}$ 

$$
C = \{(x_1, \ldots, x_n) : T(x_1, \ldots, x_n) > m_0\}
$$

- $\bullet$   $\tau$ () se denomina estadístico del test
- Por ejemplo en nuestro test sencillo

$$
T(x_1,\ldots,x_n)=\frac{\overline{x}}{s_n/\sqrt{n}}
$$

Para esos casos se define el p-valor como:

$$
p^*(x_1,\ldots,x_n)=\sup_{\theta\in\Theta_0}P\left(T(X_1,\ldots,X_n)>T(x_1,\ldots,x_n)\big|\theta\right)
$$

- $\bullet$  En claro: la probabilidad de que otro set de datos (bajo H<sub>0</sub>) sea "más rechazable" que el que tengo ahora (con el  $\theta$  que la maximiza)
- Claramente cuanto menor  $p^*$  más razones tengo para rechazar H<sub>0</sub>

![](_page_16_Picture_12.jpeg)

![](_page_17_Picture_0.jpeg)

## p-valor

![](_page_17_Picture_2.jpeg)

#### Existe una relación entre  $p^*$  y el tamaño del test  $\alpha$

$$
\alpha(m_0) = \sup_{\theta \in \Theta_0} P\left(T(X_1, \dots, X_n) > m_0 | \theta\right)
$$
  

$$
p^*(x_1, \dots, x_n) = \sup_{\theta \in \Theta_0} P\left(T(X_1, \dots, X_n) > T(x_1, \dots, x_n) | \theta\right)
$$

- $\blacksquare$   $\alpha(m_0)$  es siempre no-creciente en  $m_0$  y por lo general es decreciente
	- En este último caso:

 $p^*(x_1,\ldots,x_n)<\alpha\Leftrightarrow T(x_1,\ldots,x_n)>m_0$ 

#### => **rechazo H<sup>0</sup> si p\* es menor que el tamaño del test**

**E** Ejemplo: En nuestro test sencillo

$$
p^*(x_1,\ldots,x_n) = 1 - F_{N_{0,1}}\left(\frac{\overline{x}}{s_n/\sqrt{n}}\right)
$$

Por lo general los tests devuelven  $p^*$  (o una estimación) pues nos da más información que un simple aceptar/rechazar

![](_page_17_Picture_12.jpeg)

![](_page_18_Picture_0.jpeg)

### Un comentario….

![](_page_18_Picture_2.jpeg)

■ Atención con los tests y el resultado que devuelven

- REPITO UNA VEZ MÁS: Que el test acepte  $H_0$  significa que la evidencia no es suficiente para rechazarla
- Es importante la distinción entre **significado estadístico** y **significado práctico**
	- Con suficientes datos ( $n$  suficientemente grande) puedo detectar diferencias en la media de cualquier orden
	- Pero en un test como:

$$
\begin{cases} H_0: \mu = 0\\ H_1: \mu > 0 \end{cases}
$$

existe un 0 "práctico"

• E.g. en un enlace larga distancia un retardo menor a 1ms es insignificante (significado práctico) pero con suficientes medidas puedo detectar con gran precisión medias de órdenes menores a 1ms (significado estadístico)

![](_page_18_Picture_11.jpeg)

![](_page_19_Picture_0.jpeg)

![](_page_19_Picture_1.jpeg)

![](_page_19_Picture_2.jpeg)

### ■Likelihood Ratio Tests

![](_page_19_Picture_5.jpeg)

### Resultados asintóticos

### **Otros tests...**

![](_page_19_Picture_8.jpeg)

**página 20 de 17 Tests Modelado de Redes de Telecomunicaciones** 

![](_page_20_Picture_0.jpeg)

## Verosimilitud

![](_page_20_Picture_2.jpeg)

- Sea X una V.A. con densidad paramétrica en  $\theta$   $f(x,\theta)$ (el caso discreto es análogo)
- La función de verosimilitud (likelihood) se define como :

 $L(\theta, x_o) = C(x_o) f(x_o, \theta)$ 

Con  $C(x_0)$  una función positiva acotada que no depende de  $\theta$ 

- Aunque a priori parece más de lo mismo, la idea es que la función  $L(\theta, x_{\scriptscriptstyle\rm 0})$  como función de  $\theta$  con  $x_{\scriptscriptstyle\rm 0}$  fijo nos daría una medida de su "correctitud"
	- I.e. Si tengo una muestra de  $X(x_0)$  y dos posibles valores de  $\theta$  ( $\theta$ <sub>1</sub> y  $\theta$ <sub>2</sub>) tales que  $L(\theta$ <sub>1</sub>,x<sub>0</sub>) >  $L(\theta$ <sub>2</sub>,x<sub>0</sub>) icon qué valor de  $\theta$  me quedo?

![](_page_20_Picture_9.jpeg)

![](_page_21_Figure_0.jpeg)

### Verosimilitud

![](_page_21_Picture_2.jpeg)

#### De esta idea surge el estimador de máxima verosimilitud

• A partir de la muestra  $x_0$  de X estimo  $\theta$  como  $\theta^*$ :

$$
\theta^* = \underset{\theta \in \Theta}{\arg \max} L(\theta, x_o)
$$

**E** Ejemplo:  $X_1, \ldots, X_n$  iid  $\sim$  Exp( $\lambda$ )

![](_page_21_Figure_7.jpeg)

![](_page_21_Picture_8.jpeg)

![](_page_22_Picture_0.jpeg)

## Likelihood Ratio Tests

![](_page_22_Picture_2.jpeg)

- La verosimilitud lógicamente también se utiliza en el contexto de tests
- Sean  $X=(X_1,\ldots,X_n)$  un vector con n V.A. y sean  $f(x,\theta)$ la densidad del vector y  $x_{\text{o}}$  una realización
	- Imaginemos el siguiente test:

$$
\begin{cases} H_0: \theta = \theta_0 \\ H_1: \theta = \theta_1 \end{cases}
$$

- Si  $L(\theta_1, x_0)/L(\theta_0, x_0)$  es suficientemente grande es natural rechazar  $H_{0}$
- De esta idea surgen los denominados "likelihood ratio tests" (tests de cociente de verosimilitudes)

![](_page_22_Picture_9.jpeg)

![](_page_23_Picture_0.jpeg)

![](_page_23_Picture_1.jpeg)

![](_page_23_Picture_2.jpeg)

#### En nuestro caso más general

- $\begin{cases} H_0: \theta \in \Theta_0 \\ H_1: \theta \in \Theta \setminus \Theta_0 \end{cases}$
- Se definen las siguientes funciones:

$$
l_x(\theta) = \log f_X(x, \theta)
$$

$$
l_x(H_0) = \sup_{\theta \in \Theta_0} l_x(\theta)
$$

$$
l_x(H_1) = \sup_{\theta \in \Theta} l_x(\theta)
$$

El likelihood ratio test se define por la siguiente región crítica:

$$
C(x) = \{l_x(H_1) - l_x(H_0) > k\}
$$

- Si  $H_{0}$  es verdad uno esperaría que el supremo de la verosimilitud se dé en  $\Theta_0$  (/ $_{\mathsf{x}}$ (H<sub>1</sub>)-/ $_{\mathsf{x}}$ (H<sub>0</sub>) $\approx$ 0)
- Si no el supremo de la verosimilitud se da fuera  $\Theta_{0}$  ( $l_{x}$ (H<sub>1</sub>)- $l_{x}$ (H<sub>0</sub>) > 0)

![](_page_23_Picture_11.jpeg)

![](_page_24_Picture_0.jpeg)

## Likelihood Ratio Tests

![](_page_24_Picture_2.jpeg)

Lema de Neyman-Pearson

- Consideremos el caso sencillo  $\Theta = {\theta_0, \theta_1}$  y  $\Theta_0 = {\theta_0}$
- Sea C la región crítica definida antes con k tal que el tamaño del test resultante es  $\alpha$
- Sea S cualquier región crítica tal que el tamaño del test resultante es también  $\alpha$

$$
\Rightarrow P(X \in S \mid \theta = \theta_1) \le P(X \in C \mid \theta = \theta_1)
$$

#### **•** En claro:

• De todos los tests de tamaño  $\alpha$  el likelihood ratio test es el de mayor potencia (el de menor probabilidad de falso negativo)

![](_page_24_Picture_10.jpeg)

![](_page_25_Picture_0.jpeg)

## Likelihood Ratio Tests

![](_page_25_Picture_2.jpeg)

■ Volvamos a nuestro ejemplo sencillo ...

- Tenemos  $x_1,...,x_n$  que asumimos generados por *n* V.A. iid  $X_1$ ,  $...,X_n$  normales (con media  $\mu$  y varianza  $\sigma^2$  desconocida)
- Queremos testear:

$$
\begin{cases}\nH_0: \mu = 0 \\
H_1: \mu > 0\n\end{cases}
$$

Construyamos el likelihood ratio test correspondiente:

$$
l_x(\theta) = \log(f_X(x, \theta)) = \log\left(\prod_{i=1}^n f_{X_i}(x, \theta)\right) =
$$

$$
\log\left(\left(\frac{1}{\sqrt{2\pi\sigma^2}}\right)^n e^{-\frac{1}{2\sigma^2}\sum_{i=1}^n (x_i - \mu)^2}\right) = -\frac{n}{2}\log\left(2\pi\sigma^2\right) - \frac{1}{2\sigma^2}\sum_{i=1}^n (x_i - \mu)^2
$$

![](_page_25_Picture_9.jpeg)

![](_page_26_Picture_0.jpeg)

![](_page_26_Picture_1.jpeg)

![](_page_26_Picture_2.jpeg)

■ Volvamos a nuestro ejemplo sencillo ...

$$
l_x(H_1) = \sup_{\mu>0;\sigma} -\frac{n}{2} \log (2\pi\sigma^2) - \frac{1}{2\sigma^2} \sum_{i=1}^n (x_i - \mu)^2
$$
  
\n
$$
\Rightarrow l_x(H_1) = -\frac{n}{2} \log \left( 2\pi \frac{1}{n} \sum_{i=1}^n (x_i - \overline{x}^+)^2 \right) - \frac{n}{2}
$$
  
\n
$$
l_x(H_0) = \sup_{\mu=0;\sigma} -\frac{n}{2} \log (2\pi\sigma^2) - \frac{1}{2\sigma^2} \sum_{i=1}^n (x_i - \mu)^2
$$
  
\n
$$
\Rightarrow l_x(H_0) = -\frac{n}{2} \log \left( 2\pi \frac{1}{n} \sum_{i=1}^n x_i^2 \right) - \frac{n}{2}
$$
  
\n
$$
\therefore l_x(H_1) - l_x(H_0) = -\frac{n}{2} \log \left( \frac{\sum_{i=1}^n (x_i - \overline{x}^+)^2}{\sum_{i=1}^n x_i^2} \right)
$$

![](_page_26_Picture_5.jpeg)

![](_page_27_Picture_0.jpeg)

## Likelihood Ratio Tests

![](_page_27_Picture_2.jpeg)

- Volvamos a nuestro ejemplo sencillo ...
	- La región crítica resulta:

$$
C = \left\{ x : -\frac{n}{2} \log \left( \frac{\sum_{i=1}^{n} (x_i - \overline{x}^+)^2}{\sum_{i=1}^{n} x_i^2} \right) > k \right\} = \left\{ x : \frac{\sum_{i=1}^{n} (x_i - \overline{x}^+)^2}{\sum_{i=1}^{n} x_i^2} < k' \right\}
$$

• Obs: el cociente de la región de exclusión es siempre menor o igual a 1 => Para que el test tenga sentido k' debe ser menor a 1 => Si el promedio es negativo, ya sabemos que hay que aceptar H0 => Asumamos que el promedio es positivo

$$
C = \left\{ x : \frac{1/n \sum_{i=1}^{n} (x_i - \overline{x})^2}{\overline{x}^2 + 1/n \sum_{i=1}^{n} (x_i - \overline{x})^2} < k' \right\} = \left\{ x : \frac{\overline{x}^2}{1/n \sum_{i=1}^{n} (x_i - \overline{x})^2} \ge \frac{1 - k'}{k'} \right\} = \left\{ \frac{\overline{x}}{s_n/\sqrt{n}} \ge \sqrt{\frac{n(1 - k')}{k'}} \right\}
$$

=> El test sencillo que diseñamos era un LRT!

![](_page_27_Picture_9.jpeg)

![](_page_28_Picture_0.jpeg)

### Test de Student

![](_page_28_Picture_2.jpeg)

- **The Tenemos**  $x_1,...,x_n$  **que asumimos generados por n** V.A. iid  $X_{1},...,X_{n}$  normales (con media  $\mu$  y varianza  $\sigma^{2}$ desconocida)
- Queremos testear:

$$
\begin{cases}\nH_0: \mu = \mu_0 \\
H_1: \mu \neq \mu_0\n\end{cases}
$$

**Dejamos como ejercicio demostrar que el likelihood** ratio test en este caso es equivalente al test de student cuyo estadístico es:

$$
T(x_1, \ldots, x_n) = \frac{\overline{x} - \mu_0}{s_n / \sqrt{n}}
$$

![](_page_28_Picture_8.jpeg)

![](_page_29_Picture_0.jpeg)

![](_page_29_Picture_1.jpeg)

![](_page_29_Picture_2.jpeg)

### Likelihood Ratio Tests

#### ANOVA

### Resultados asintóticos

**página 30 la de Tests Modelado de Redes de Telecomunicaciones** 

### **Otros tests...**

![](_page_30_Picture_0.jpeg)

![](_page_30_Picture_2.jpeg)

- **Tenemos**  $x_1, \ldots, x_n$  que asumimos generados por *n* V.A. iid  $X_1$ ,  $...,X_n$  normales (con medias  $\mu_1,...,\mu_n$  y varianza  $\sigma^2$ desconocida)
- Imaginemos que queremos testear alguna propiedad de las medias ( i.e.  $\theta {=} (\mu_{1} , \ldots , \mu_{n} , \sigma )$  )
	- E.g. si son todas iguales o si hay dos grupos
- **En este caso se puede usar los tests denominados ANOVA**
- **Otras hipótesis necesarias:** 
	- $\mu_1, \ldots, \mu_n$  responden a un modelo lineal; i.e.  $(\mu_1, \ldots, \mu_n) \in M$ , donde M es un subespacio lineal de  $R<sup>n</sup>$
	- Queremos testear si  $(u_1,...,u_n)$   $\in M_0$ , el cual a su vez es un subespacio  $\left\{ \begin{aligned} \Theta &= M \times (0, \infty) \ \Theta_0 &= M_0 \times (0, \infty) \end{aligned} \right.$ lineal de M
	- $\Pi_{\text{M}}(x)$  es el proyector ortogonal de x en M (y  $\Pi_{\text{M}_0}(x)$  en M<sub>0</sub>)

![](_page_30_Picture_11.jpeg)

![](_page_31_Picture_0.jpeg)

![](_page_31_Picture_2.jpeg)

Un ejemplo en concreto:

- $\bullet$  Tenemos  $x_1, \ldots, x_k \in y_1, \ldots, y_l$ que asumimos generados por k y l V.A. iid  $X_1, \ldots, X_k$  y  $Y_1, \ldots, Y_k$ normales (con medias  $\mu_{\chi}$  y  $\mu_{\gamma}$  respectivamente y varianza  $\sigma^2$  desconocida)
- Queremos testear si  $\mu_{x} = \mu_{y}$  o no
- **Entonces:** 
	- $M = \{ (\mu_x, \ldots, \mu_x, \mu_y, \ldots, \mu_y), \mu_x \in R, \mu_y \in R \}$
	- $M_0 = \{(\mu, \ldots, \mu, \mu, \ldots, \mu), \mu \in \mathbb{R}\}\$
	- $\Pi_{\mathcal{M}}(X_1,\ldots,X_k,Y_1,\ldots,Y_l) = ((1/k)\sum X_i,\ldots,(1/k)\sum X_i,(1/l)\sum y_i,\ldots,(1/l)\sum y_i)$
	- $\Pi_{M_0}(X_1,\ldots,X_k,Y_1,\ldots,Y_l) = (1/(k+l)\sum X_i+1/(k+l)\sum Y_i,\ldots,1/2)$  $(k+1)\sum x_i + 1/(k+1)\sum y_i$

![](_page_31_Picture_11.jpeg)

![](_page_32_Picture_0.jpeg)

![](_page_32_Picture_2.jpeg)

#### Teorema

- 
- Sea un test del tipo:<br> $\begin{cases} H_0: (\mu_1,\ldots,\mu_n)\in M_0;\,\sigma>0\ H_1: (\mu_1,\ldots,\mu_n)\in M\setminus M_0;\,\sigma>0 \end{cases}$
- Entonces el p-valor del likelihood ratio test resultante es:  $p^* = 1 - F_{k-k_0,n-k}(f)$ 
	- Donde  $F_{mn}(x)$  es la distribución de Fisher con *m* y *n* grados de libertad

$$
k = \dim M; k_0 = \dim M_0
$$

$$
f = \frac{SS2/(k - k_0)}{SS1/(n - k)}
$$

$$
SS2 = ||\widehat{\mu} - \widehat{\mu}_0||^2; SS1 = ||x - \widehat{\mu}||^2
$$

$$
\widehat{\mu}_0 = \Pi_{M_0}(x); \widehat{\mu} = \Pi_M(x)
$$

![](_page_32_Picture_9.jpeg)

![](_page_33_Picture_0.jpeg)

![](_page_33_Picture_2.jpeg)

- La prueba es RELATIVAMENTE más sencilla de lo que parece
	- Con algunas cuenta bastante similares a las que ya hicimos se llega a que el estadístico del test es:

$$
T(x) = -\frac{n}{2}\log\left(\frac{SS1}{SS0}\right) = \frac{n}{2}\log\left(1 + \frac{SS2}{SS1}\right)
$$
  
donde SS0 =  $||x - \hat{\mu}_0||^2$   

$$
= ||\underline{x} - \hat{\mu}||^2 + ||\hat{\mu} - \hat{\mu}_0||^2 = SS1 + SS2
$$
  

$$
= \frac{S\omega}{\hat{\mu}_0}
$$
  
M

 Y se puede probar que f tiene distribución Fisher lo que resulta en el teorema

![](_page_33_Picture_7.jpeg)

![](_page_34_Picture_0.jpeg)

![](_page_34_Picture_2.jpeg)

#### La interpretación intuitiva que me parece la más clara es la siguiente:

$$
T(x) = \frac{n}{2} \log \left( \frac{SS0}{SS1} \right)
$$
ANOVA = Analysis Of  
\n
$$
SS0 = ||x - \hat{\mu}_0||^2
$$
  
\n
$$
SS1 = ||x - \hat{\mu}||^2
$$
  
\n
$$
SS1 = ||x - \hat{\mu}||^2
$$
  
\n
$$
\frac{SS0}{SS1} = \frac{s_{n(0)}^2}{s_n^2}
$$
  
\n
$$
\text{donde } s_{n(0)}^2 = \frac{1}{n-1} ||x - \hat{\mu}||^2 = \frac{1}{n-1} ||x - \hat{\mu}||^2 + \frac{n}{n-1} ||\hat{\mu} - \hat{\mu}_0||^2
$$
  
\n
$$
s_n^2 = \frac{1}{n-1} ||x - \hat{\mu}||^2
$$

- Sea  $\mu = (\mu_1, \ldots, \mu_n)$ 
	- Si  $\mu$  está en M<sub>0</sub> entonces SS0 será similar a SS1 (ambas proyecciones deberían ser similares)
	- Si  $\mu$  no está en M<sub>0</sub> entonces SS0 será grande con respecto a SS1

![](_page_34_Picture_8.jpeg)

![](_page_35_Picture_0.jpeg)

![](_page_35_Picture_2.jpeg)

- Imaginemos que tenemos tres routers, a los cuales se les hacen una serie de experimentos que miden el throughput promedio (el vector con las medidas para cada equipo los notaremos como x, y y z)
	- Queremos saber si los tres son equivalentes

![](_page_35_Figure_5.jpeg)

- El logaritmo de los datos parece normal
	- $\cdot$  Ejemplo con x
- Redefinamos los datos como su logaritmo

![](_page_35_Figure_9.jpeg)

**página 36 Tests Modelado de Redes de Telecomunicaciones** 

![](_page_36_Picture_0.jpeg)

![](_page_36_Picture_2.jpeg)

- Empecemos con lo más fácil:
	- Boxplot a ver si la diferencia no es evidente

![](_page_36_Figure_5.jpeg)

- Y parece tener una media mayor
- Hagamos un intervalo de confianza de la media
	- I de C ( $\mu_{\chi}$ ) = [-0.14152, 0.37081]
	- I de C ( $\mu_y$ ) = [0.14944, 0.66886]
	- I de C ( $\mu$ <sub>2</sub>) = [-0.11191, 0.49079]
	- Sigue pareciendo que la media es mayor para y que el resto
		- Pero los I de C se solapan bastante: la diferencia puede ser debida a la aleatoriedad de los datos y no porque las medias sean verdaderamente distintas

![](_page_36_Picture_13.jpeg)

![](_page_37_Picture_0.jpeg)

![](_page_37_Picture_2.jpeg)

#### Apliquemos ANOVA en este caso:

$$
M = (\mu_x, \dots, \mu_x, \mu_y, \dots, \mu_y, \mu_z, \dots, \mu_z) \mu_x, \mu_y, \mu_z \in R
$$
  

$$
M_0 = (\mu, \dots, \mu) \mu \in R
$$
  

$$
k = \dim M = 3; k_0 = \dim M_0 = 1
$$

$$
\widehat{\mu}_0 = \Pi_{M_0}(x, y, z) =
$$
\n
$$
= \left(\frac{1}{n_x + n_y + n_z} \left( \sum_{i=1}^{n_x} x_i + \sum_{i=1}^{n_y} y_i + \sum_{i=1}^{n_z} z_i \right) \right) * \text{ones}(1, n_x + n_y + n_z)
$$

$$
\widehat{\mu} = \Pi_M(x, y, z) =
$$
\n
$$
= \left[ \frac{1}{n_x} \left( \sum_{i=1}^{n_x} x_i \right) * \text{ones}(1, n_x), \frac{1}{n_y} \left( \sum_{i=1}^{n_y} y_i \right) * \text{ones}(1, n_y), \frac{1}{n_z} \left( \sum_{i=1}^{n_z} z_i \right) * \text{ones}(1, n_z) \right]
$$

$$
SS2 = \|\hat{\mu} - \hat{\mu}_0\|^2; SS1 = \|x - \hat{\mu}\|^2
$$

$$
f = \frac{SS2/(k - k_0)}{SS1/(n - k)} \approx 3.25
$$

$$
p^* = F_{2, n_x + n_y + n_z - 3}(f) \approx 0.669
$$

![](_page_37_Picture_8.jpeg)

![](_page_38_Picture_0.jpeg)

![](_page_38_Picture_2.jpeg)

- $p^*=0.669 \Rightarrow$  no puedo rechazar H<sub>0</sub>
- Es decir, la diferencia en las medias no es tan grande como para no poder atribuírsela a la aleatoriedad de los datos
- ¿Qué falto testear?
	- **·** Independencia
	- Idénticamente distribuidos en cada grupo
	- Que fueran todos normales
	- Que la varianza fuera igual para todos
		- Es decir, las hipótesis del test
		- Es muy importante "testear el test" pues si no estamos en sus hipótesis el resultado pierde significado

![](_page_38_Picture_12.jpeg)

![](_page_39_Picture_0.jpeg)

![](_page_39_Picture_1.jpeg)

![](_page_39_Picture_2.jpeg)

### Likelihood Ratio Tests

![](_page_39_Picture_5.jpeg)

### Resultados asintóticos

### **Otros tests...**

**página 40 la de Tests Modelado de Redes de Telecomunicaciones** 

![](_page_39_Picture_11.jpeg)

![](_page_40_Picture_0.jpeg)

### Resultados Asintóticos

![](_page_40_Picture_2.jpeg)

Sea un likelihood ratio test; i.e.

 $\begin{cases} H_0: \theta \in \Theta_0 \\ H_1: \theta \in \Theta \setminus \Theta_0 \end{cases}$   $C(x) = \{x: T(x) = l_x(H_1) - l_x(H_0) > k\}$ 

 Más en particular (además de algunas condiciones de regularidad básicas):  $\Theta = \Theta_1 \times \Theta_2$ 

con  $\Theta_1$  subconjunto abierto de  $R^{q_1}$ y  $\Theta_2$  subconjunto abierto de  $R^{q_2}$ Sea  $\theta = (\theta_1, \theta_2)$   $\theta_1 \in \Theta_1, \theta_2 \in \Theta_2$ 

$$
\begin{cases}\nH_0: \theta_2 = 0 \\
H_1: \theta_2 \neq 0\n\end{cases}
$$

**Para muestras grandes, y bajo H<sub>0</sub>, es válida la siguiente** aproximación: 2 $T(X) \sim \chi^2_{\rm q2}$ 

Por lo tanto tenemos la siguiente aproximación:

$$
p^* \approx 1 - F_{\chi_{q_2}^2}(2T(x))
$$

![](_page_40_Picture_11.jpeg)

![](_page_41_Picture_0.jpeg)

# Aplicación 1: Test de Ajuste

- **Tenemos**  $x_1, \ldots, x_n$  que asumimos generados por *n* V.A. iid  $X_{1},...,X_{n}$
- **Queremos verificar si la distribución**  $F()$  **de**  $X_i$  **viene de** una cierta familia de distribuciones paramétrica en  $\theta$ (con  $\theta$  en cierto espacio  $\Theta_0$ )

#### l Idea :

- $\bullet$  Hagamos un histograma de k bins de los datos
- Si la distribución es  $F(x, \theta) \implies$  la probabilidad de que  $X_i$  esté en el bin *j* es  $q_j(\theta)$ =F(M<sub>i</sub>, $\theta$ )-F(m<sub>i</sub>, $\theta$ ) (el caso multidimensional es análogo)
- $\bullet$  Si  $N_i$  es una V.A. que indica la cantidad de datos que cayeron en el bin  $j \Rightarrow N = (N_1, ..., N_k)$  sigue una distribución multinomial de parámetros n y  $q(\theta)$ = $(q_1(\theta),..., q_k(\theta))$

![](_page_41_Picture_8.jpeg)

![](_page_42_Picture_0.jpeg)

## Aplicación 1: Test de Ajuste

![](_page_42_Picture_2.jpeg)

 Por lo tanto el test resultante es:  $\begin{cases} H_0: N \sim M_{n,q(\theta)} \text{ con } \theta \in \Theta_0 \\ H_1: N \sim M_{n,p} \text{ con } p \text{ cualquier a } \end{cases}$ 

Desarrollemos un likelihood ratio test para este caso:

$$
P(N_1 = n_1, ..., N_k = n_k) = \frac{n!}{n_1! \dots n_k!} q_1(\theta)^{n_1} \dots q_k(\theta)^{n_k}
$$
  
\n
$$
\Rightarrow l_x(H_0) = \sup_{\theta \in \Theta_0} K + \sum_{i=1}^k n_i \log(q_i(\theta)) = K + \sum_{i=1}^k n_i \log(q_i(\theta^*))
$$

(donde asumimos que sabemos calcular  $\theta^*$ )

Es relativamente fácil probar que

$$
l_x(H_1) = C + \sum_{i=1}^{k} n_i \log\left(\frac{n_i}{n}\right)
$$

![](_page_42_Picture_9.jpeg)

![](_page_43_Picture_0.jpeg)

## Aplicación 1: Test de Ajuste

![](_page_43_Picture_2.jpeg)

Por lo tanto el test resultante es:

 $\begin{cases} H_0: N \sim M_{n,q(\theta)} \text{ con } \theta \in \Theta_0 \\ H_1: N \sim M_{n,p} \text{ con } p \text{ cualquier a } \end{cases}$ 

Desarrollemos un likelihood ratio test para este caso:

$$
\Rightarrow l_x(H_1) - l_x(H_0) = T(x) = \sum_{i=1}^n n_i \log \left( \frac{n_i}{nq_i(\theta^*)} \right)
$$

$$
\Rightarrow p^* = \sup_{\theta \in \Theta_0} P\left(\sum_{i=1}^k N_i \log \left( \frac{N_i}{nq_i(\theta^*)} \right) > \sum_{i=1}^k n_i \log \left( \frac{n_i}{nq_i(\theta^*)} \right) \right)
$$

Para  $\theta$  fijo ya es difícil de calcular *i* cómo encuentro el supremo? ■ Utilicemos el resultado asintótico:  $q_2 = k$ -dim( $\Theta_0$ )-1 (¿cuántas dimensiones agrega  $H_1$  con respecto a  $H_0$ ?)

$$
p^* \approx 1 - F_{\chi^2_{k-\dim\Theta_0-1}} \left( 2 \sum_{i=1}^n n_i \log \left( \frac{n_i}{n q_i(\theta^*)} \right) \right)
$$

![](_page_43_Picture_9.jpeg)

![](_page_44_Picture_0.jpeg)

## Test de Ajuste - Ejemplo

![](_page_44_Picture_2.jpeg)

- Hagamos un ejemplo con los datos que teníamos de los routers, para verificar que  $log(x)$ ,  $log(y)$  y  $log(z)$  son normales
- Ejemplo con  $log(x)$ 
	- $\theta = (\mu, \sigma^2)$
	- $\theta^* = (\mu^*; \sigma^{*2}) = (\sum x_i/n_x; \sum (x_i \mu^*)^2/n_x)$
	- $\bullet$  Elegí k=10
	- $q(\theta^*) = [0.015 \ 0.040 \ 0.086 \ 0.14 \ 0.19 \ 0.19 \ 0.16 \ 0.097 \ 0.048]$ 0.018]
	- $\bullet$  N/n = [0.02 0.06 0.09 0.1 0.19 0.18 0.21 0.1 0.04 0.01]
	- $T(x) = 3.72$
	- $p* = 0.38$

 $\blacksquare$  => No puedo rechazar la hipótesis que log(X) es normal

![](_page_44_Picture_13.jpeg)

## Aplicación 2: Test de Indepcia.

![](_page_45_Picture_1.jpeg)

- **Tenemos**  $(x_1, y_1)$ ...,  $(x_n, y_n)$  que asumimos generados por *n* vectores aleatorios iid  $Z_1, \ldots, Z_n$  con  $Z_i = (X_i, Y_i)$
- **Queremos saber si**  $X_i$  **y**  $Y_i$  **son independientes entre sí**
- La idea es similar a la anterior:
	- Partimos los datos de  $X[Y]$  en  $I[J]$  bins  $B_i[C_j]$
	- $\bullet$  Sea N<sub>ij</sub> una V.A. que indica cuántos datos cayeron en el contenedor  $B_i$  y  $C_j$  y N un vector conteniendo los  $N_{ij}$ :

$$
N_{ij} = \sum_{i=1}^{n} 1_{\{B_i\}}(X_i) 1_{\{C_j\}}(Y_i)
$$

• Sea  $p_{ij}$  la probabilidad de que  $Z_i$  esté en  $B_i$  y  $C_j$  y p un vector conteniendo los  $p_i$ :

 $p_{ij} = P(X_i \in B_i \text{ y } Y_i \in C_j)$ 

Como en el caso anterior N es multinomial de parámetros n y p

![](_page_45_Picture_11.jpeg)

![](_page_46_Picture_0.jpeg)

![](_page_46_Picture_1.jpeg)

![](_page_46_Picture_2.jpeg)

El test resulta entonces:

 $\begin{cases} H_0: N_{ij} \sim M_{n,p} \text{ con } p_{ij} = q_i r_j: \sum_i q_i = 1 \text{ y } \sum_j r_j = 1 \\ H_1: N_{ij} \sim M_{n,p} \text{ con } p_{ij} \text{ cualquier a} \end{cases}$ 

**Desarrollemos un likelihood ratio test para este caso:** Queda como ejercicio probar que

$$
l_x(H_0) = C + \sum_{i,j} \log\left(\frac{n_i}{n} \frac{n_j}{n}\right) \quad \left(\text{donde } n_i = \sum_j n_{ij} \text{ y } n_j = \sum_i n_{ij}\right)
$$

$$
l_x(H_1) = C + \sum_{i,j} \log\left(\frac{n_{ij}}{n}\right)
$$

$$
\Rightarrow T(n) = \sum_{i,j} n_{ij} \log\left(\frac{n n_{ij}}{n_i n_j}\right)
$$

![](_page_46_Picture_7.jpeg)

![](_page_47_Picture_0.jpeg)

![](_page_47_Picture_1.jpeg)

![](_page_47_Picture_2.jpeg)

El test resulta entonces:<br>  $\begin{cases} H_0: N_{ij} \sim M_{n,p} \text{ con } p_{ij} = q_i r_j: \sum_i q_i = 1 \text{ y } \sum_j r_j = 1 \ H_1: N_{ij} \sim M_{n,p} \text{ con } p_{ij} \text{ cualquier a} \end{cases}$ 

#### Desarrollemos un likelihood ratio test para este caso:

- Nuevamente nos vemos obligados a utilizar la aproximación asintótica
- $\bullet$  ¿Cuánto vale  $q$ ?
	- ¿Cuántas dimensiones le agrega H $_{\rm l}$  a H $_{\rm o}$ ?
	- dim( $\theta$ )=dim(p)
	- Bajo H<sub>1</sub> p lo único que debe cumplir es que sume  $1 \Rightarrow \dim(p,H_1)=1$
	- Bajo H<sub>0</sub> p es el producto de dos valores que suman  $1 =$  > dim(p,H<sub>0</sub>)=(I-1)+(J-1)
	- $q_2 = \dim(p, H_1)$ -dim $(p, H_0) = (l-1)(l-1)$

$$
\Rightarrow p^* \approx 1 - F_{\chi^2_{(I-1)(J-1)}} \left( 2 \sum_{i,j} n_{ij} \log \left( \frac{n n_{ij}}{n_i n_j} \right) \right)
$$

![](_page_47_Picture_14.jpeg)

![](_page_48_Picture_0.jpeg)

## Test de Indepcia: Ejemplo

![](_page_48_Picture_2.jpeg)

- **Tenemos n datos de altura de personas, de las** cuales también conocemos el sexo
	- Asumamos que los datos fueron generados por n vectores aleatorios iid  $Z_1, \ldots, Z_n$  con  $Z_i = (X_i, Y_i)$ 
		- $X_i$  vale 1 si la persona es hombre
		- $X_i$  vale 0 si la persona es mujer
		- $Y_i$  indica la altura
- Si la encuesta estuvo bien hecha los datos deberían ser iid
- La pregunta que nos hacemos es:
	- ¿Son la altura y el sexo independientes?

![](_page_48_Picture_11.jpeg)

![](_page_49_Figure_0.jpeg)

Uso cinco bins para las alturas y dos para el sexo:

- $n_{ii} = 3$  4 19 18 6
	- 15 13 24 4 4
- $n_i = 50,60$
- $n_i = 18$  17 43 22 10
- $T(n)=11.7$
- $p^*=0.1 \times 10^{-3}$

 $\Rightarrow$  Tengo que rechazar H<sub>0</sub>, son claramente dependientes!

![](_page_49_Picture_9.jpeg)

![](_page_50_Picture_0.jpeg)

![](_page_50_Picture_1.jpeg)

![](_page_50_Picture_2.jpeg)

### Likelihood Ratio Tests

![](_page_50_Picture_5.jpeg)

### Resultados asintóticos

### ■Otros tests...

![](_page_50_Picture_8.jpeg)

**página 51 Modelado de Redes de Telecomunicaciones** 

![](_page_51_Figure_0.jpeg)

### Otros tests

![](_page_51_Picture_2.jpeg)

- Obviamente no vimos ni cerca todos los tests posibles
- **Por ejemplo, dejamos afuera toda una familia** de tests
	- Los tests no paramétricos
		- no se testea sobre un parámetro de una distribución
- Ejemplos son los tests de iid-ismo

 $\begin{cases} H_0: X_1, \ldots, X_n \text{ son iid} \\ H_1: X_1, \ldots, X_n \text{ no son iid} \end{cases}$ 

Vemos un test como este a continuación

![](_page_51_Picture_10.jpeg)

![](_page_52_Picture_0.jpeg)

## Test de Turning Point

![](_page_52_Picture_2.jpeg)

- **Tenemos**  $x_1,...,x_n$  **que asumimos generados por n** V.A.  $X_{1},...,X_{n}$
- Se dice que la serie  $x_1, ..., x_n$  es monótona en *i* si  $X_{i\cdot 1} \leq X_i \leq X_{i+1}$  O  $X_{i\cdot 1} \geq X_i \geq X_{i+1}$
- Se dice que la serie tiene un "turning point" en *i* si la serie no es monótona en i
- $\blacksquare$  Sea T la cantidad de "turning points"
- $\blacksquare$  El p-valor del test de turning point es para n grande:

$$
p^* = 2\left(1 - F_{N_{0,1}}\left(\frac{\left|T - \frac{2n-4}{3}\right|}{\sqrt{\frac{16n-29}{90}}}\right)\right)
$$

![](_page_52_Picture_9.jpeg)

![](_page_53_Picture_0.jpeg)

## Bibliografía

![](_page_53_Picture_2.jpeg)

- Para los temas "Simulación", "Presentando los Datos" y "Tests" basé las presentaciones en el libro "Performance Evaluation of Computer and Communication Systems" de Jean-Yves Le Boudec (ed. EPFL Press)
- Para el obligatorio quizás quieran y/o necesiten otros tests o intervalos de confianza
	- El libro "Probabilidad y Estadística Matemática: Un Primer Encuentro" de Gonzalo Perera (editado por la Oficina de Publicaciones del CEI) tiene muchos tests e I. de C.
	- Internet también es una buena fuente (recuerden que Timbó da acceso a los libros editados por Elsevier)
- **EXTENCIÓN: Siempre verifiquen las hipótesis de los** métodos con los que trabajen!

![](_page_53_Picture_8.jpeg)